# **CS61C - Machine Structures**

# **Lecture 6 - Instruction Representation**

**September 15, 2000 David Patterson**

#### **http://www-inst.eecs.berkeley.edu/~cs61c/**

**CS61C L6 Machine Rep 1**

# **Review**

# ° **Instructions:**

add, addi, sub, lw, sw

beq, bne, j

slt, slti, sltu, sltiu

°**C Decisions are made using conditional statements , MIPS Decision making instructions are the conditional branches:** beq **and** bne**.**

**CS61C L6 Machine Rep 2** °**For inequalities, we introduce a single instruction: "Set on Less Than"called** slt**,** slti**,** sltu**,** sltui

# **Overview**

° **Instructions as Numbers**

# °**R-Format**

° **I-Format**

**CS61C L6 Machine Rep 3**

#### **Instructions as Numbers (1/2)**

- °**Currently all data we work with is in words (32-bit blocks):**
	- **Each register is a word.**
	- ¥lw **and** sw **both access memory one word at a time.**

°**So how do we represent instructions?**

- **Remember: Computer only understands 1s and 0s, so "**add \$t0,\$0,\$0**" is meaningless.**
- **MIPS wants simplicity: since data is in words, make instructions be words...**

**CS61C L6 Machine Rep** 

# **Instructions as Numbers (2/2)**

- °**One word is 32 bits, so divide instruction word into "fields".**
- °**Each field tells computer something about instruction.**
- °**We could define different fields for each instruction, but MIPS is based on simplicity, so define 3 basic types of instruction formats:**
	- **R-format**
	- **I-format**
	- **J-format**

# **Instruction Formats**

- °**J-format: used for** j **and** jal
- ° **I-format: used for instructions with immediates,** lw **and** sw **(since the offset counts as an immediate), and the branches (**beq **and** bne**),**
- ° **(but not the shift instructions; later)**
- °**R-format: used for all other instructions**
- ° **It will soon become clear why the instructions have been partitioned in this way.**

**CS61C L6 Machine Rep 5**

# **R-Format Instructions (1/5)**

°**Define "fields" of the following number of bits each:**

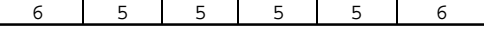

°**For simplicity, each field has a name:**

opcode rs rt rd shamt funct

° **Important: Each field is viewed as a 5 or 6-bit unsigned integer, not as part of a 32-bit integer.**

• **Consequence: 5-bit fields can represent any number 0-31, while 6-bit fields can represent any number 0-63.**

**CS61C L6 Machine Rep 7**

#### **R-Format Instructions (2/5)**

°**What do these field integer values tell us?**

- ¥opcode**: partially specifies what instruction it is (Note: This number is equal to 0 for all R-Format instructions.)**
- ¥funct**: combined with** opcode**, this number exactly specifies the instruction**
- **Question: Why aren't** opcode **and** funct **a single 12-bit field?**
- **Answer: We'll answer this later.**

# **R-Format Instructions (3/5)**

#### °**More fields:**

¥rs **(Source Register): generally used to specify register containing first operand**

¥rt **(Target Register): generally used to specify register containing second operand (note that name is misleading)**

¥rd **(Destination Register): generally used to specify register which will receive result of computation**

**CS61C L6 Machine Rep** 

# **R-Format Instructions (5/5)**

#### °**Final field:**

- ¥shamt**: This field contains the amount a shift instruction will shift by. Shifting a 32-bit word by more than 31 is useless, so this field is only 5 bits (so it can represent the numbers 0-31).**
- **This field is set to 0 in all but the shift instructions.**
- °**For a detailed description of field usage for each instruction, see back cover of textbook.**

**CS61C L6 Machine Rep 11**

# **R-Format Instructions (4/5)**

°**Notes about register fields:**

- **Each register field is exactly 5 bits, which means that it can specify any unsigned integer in the range 0-31. Each of these fields specifies one of the 32 registers by number.**
- **The word "generally" was used because there are exceptions, such as:**
	- mult **and** div **have nothing important in the** rd **field since the dest registers are** hi **and** lo
	- mfhi **and** mflo **have nothing important in the** rs **and** rt **fields since the source is determined by the instruction**

**CS61C L6 Machine Rep 10**

**CS61C L6 Machine Rep** 

# **R-Format Example (1/2)**

# °**MIPS Instruction:**

add \$8,\$9,\$10

opcode **= 0 (look up in table)** funct **= 32 (look up in table)** rs **= 9 (first operand)** rt **= 10 (second operand)** rd **= 8 (destination)** shamt **= 0 (not a shift)**

# **R-Format Example (2/2)**

# °**MIPS Instruction:**

add \$8,\$9,\$10

**decimal representation:**

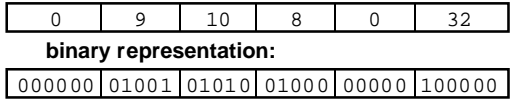

**Called a Machine Language Instruction**

**CS61C L6 Machine Rep 13**

#### **I-Format Instructions (1/5)**

°**What about instructions with immediates?**

- **5-bit field only represents numbers up to the value 31: immediates may be much larger than this**
- **Ideally, MIPS would have only one instruction format (for simplicity): unfortunately, we need to compromise**

°**Define new instruction format that is partially consistent with R-format:**

• **First notice that, if instruction has immediate, then it uses at most 2 registers.**

**CS61C L6 Machine Rep 14**

# **I-Format Instructions (2/5)**

°**Define "fields" of the following number of bits each:**

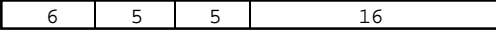

°**Again, each field has a name:**

opcode rs rt immediate

°**Key Concept: Only one field is inconsistent with R-format. Most importantly,** opcode **is still in same location.**

**CS61C L6 Machine Rep 15**

# **I-Format Instructions (3/5)**

°**What do these fields mean?**

- ¥opcode**: same as before except that, since there's no** funct **field,** opcode **uniquely specifies an I-format instruction**
- **This also answers question of why R-format has two 6-bit fields to identify instruction instead of a single 12-bit field: in order to be consistent with other formats.**

**CS61C L6 Machine Rep 16**

# **I-Format Instructions (4/5)**

°**More fields:**

¥rs**: specifies the only register operand (if there is one)**

¥rt**: specifies register which will receive result of computation (this is why it's called the target register "rt")**

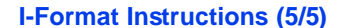

#### °**The Immediate Field:**

- ¥addi**,** slti**,** slitu**, the immediate is sign-extended to 32 bits. Thus, it's treated as a signed integer.**
- **16 bits** Ł **can be used to represent immediate up to 216 different values**
- **This is large enough to handle the offset in a typical** lw **or** sw**, plus a vast majority of values that will be used in the** slti **instruction.**

**CS61C L6 Machine Rep 17**

# **I-Format Example (1/2)**

# °**MIPS Instruction:**

addi \$21,\$22,-50

opcode **= 8 (look up in table)** rs **= 22 (register containing operand)** rt **= 21 (target register)** immediate **= -50 (by default, this is decimal)**

**CS61C L6 Machine Rep 19**

# **I-Format Example (2/2)**

°**MIPS Instruction:** addi \$21,\$22,-50

#### **decimal representation:**

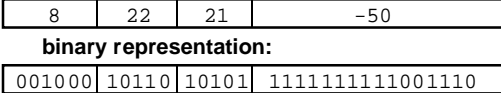

**CS61C L6 Machine Rep 20**

**Administrivia**

- °**Online now** • **Project 2, Lab 4**
- °**HW 3 due Monday**
- °**Saving time: use gdb**
- °**Video tapes, but no online course review**

# **I-Format Problems (1/3)**

#### °**Problem 1:**

• **Chances are that** addi**,** lw**,** sw **and** slti **will use immediates small enough to fit in the immediate field.**

- **What if too big?**
	- **We need a way to deal with a 32-bit immediate in any I-format instruction.**

**CS61C L6 Machine Rep 21**

**CS61C L6 Machine Rep 22**

# **I-Format Problems (2/3)**

- °**Solution to Problem 1:**
	- **Handle it in software**
	- **Don't change the current instructions: instead, add a new instruction to help out**
- °**New instruction:**

lui register, immediate

- **stands for Load Upper Immediate**
- **takes 16-bit immediate and puts these bits in the upper half (high order half) of the specified register**
- **sets lower half to 0s**

**CS61C L6 Machine Rep 23**

# **I-Format Problems (3/3)**

- °**Solution to Problem 1 (continued):**
	- **So how does** lui **help us?**
	- **Example:**

addi \$t0,\$t0, 0xABABCDCD

- **becomes:**
	- lui \$at, 0xABAB ori \$at, \$at, 0xCDCD
	- add \$t0,\$t0,\$at
- **Now each I-format instruction has only a 16 bit immediate.**
- **CS61C L6 Machine Rep 24** • **An instruction that must be broken up is called a pseudoinstruction. (Note that \$at was used in this code.)**

#### **Branches: PC-Relative Addressing (1/5)**

# °**Use I-Format**

opcode rs rt immediate

¡opcode **specifies** beq **v.** bne

¡Rs **and** Rt **specify registers to compare**

#### °**What can** immediate **specify?**

- ¥Immediate **is only 16 bits**
- **PC is 32-bit pointer to memory**
- **So** immediate **cannot specify entire address to branch to.**

**CS61C L6 Machine Rep 25**

#### **Branches: PC-Relative Addressing (2/5)**

- °**How do we usually use branches?**
	- **Answer:** if-else**,** while**,** for
	- **Loops are generally small: typically up to 50 instructions**
	- **Function calls and unconditional jumps are done using jump instructions (**j **and** jal**), not the branches.**
- °**Conclusion: Though we may want to branch to anywhere in memory, a single branch will generally change the PC by a very small amount.**

**CS61C L6 Machine Rep 26**

# **Branches: PC-Relative Addressing (3/5)**

- °**Solution: PC-Relative Addressing**
- °**Let the 16-bit** immediate **field be a signed two's complement integer to be added to the PC if we take the branch.**
- °**Now we can branch +/- 215 bytes from the PC, which should be enough to cover any loop.**
- °**Any ideas to further optimize this?**

**CS61C L6 Machine Rep 27**

#### **Branches: PC-Relative Addressing (5/5)**

#### °**Final Calculation:**

• **If we don't take the branch:**

#### **PC = PC + 4**

• **If we do take the branch:**

**PC = (PC + 4) + (**immediate **\* 4)**

#### • **Observations**

- Immediate **field specifies the number of words to jump, which is simply the number of instructions to jump.**
- Immediate **field can be positive or negative.**
- **Due to hardware, add** immediate **to (PC+4), not to PC; will be clearer why later in course**

**CS61C L6 Machine Rep 29**

# **Branches: PC-Relative Addressing (4/5)**

- °**Note: Instructions are words, so they're word aligned (byte address is always a multiple of 4, which means it ends with 00 in binary).**
	- **So the number of bytes to add to the PC will always be a multiple of 4.**
	- **So specify the** immediate **in words.**
- °**Now, we can branch +/- 215 words from the PC (or +/- 217 bytes), so we can handle loops 4 times as large.**

**CS61C L6 Machine Rep 28**

#### **Branch Example (1/3)**

#### °**MIPS Code:**

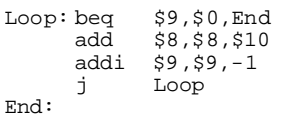

# °**Branch is I-Format:**

opcode **= 4 (look up in table)**

- rs **= 9 (first operand)**
- rt **= 0 (second operand)**
- immediate **= ???**

#### **Branch Example (2/3)**

# °**MIPS Code:** Loo

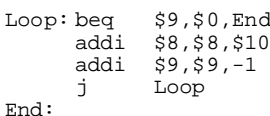

- ¡Immediate **Field:**
	- **Number of instructions to add to (or** subtract from) the PC, starting at the **instruction following the branch.**

**CS61C L6 Machine Rep 31**

• **In this case,** immediate **= -4**

#### **Branch Example (3/3)**

# °**MIPS Code:**

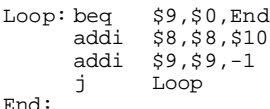

#### **decimal representation:**

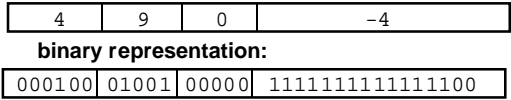

**CS61C L6 Machine Rep 32**

# **Big Idea: Stored-Program Concept**

- °**Computers built on 2 key principles:**
	- **1) Instructions are represented as numbers.**
	- **2) Therefore, entire programs can be stored in memory to be read or written just like numbers (data).**
- °**Simplifies SW/HW of computer systems:**
	- •**Memory technology for data also used for programs**

**CS61C L6 Machine Rep 33**

# **Consequence #2: Binary Compatibility**

- °**Programs are distributed in binary form**
	- **Programs bound to specific instruction set**
	- **Different version for Macintosh and IBM PC**
- °**New machines want to run old programs ("binaries") as well as programs compiled to new instructions**
- °**Leads to instruction set evolving over time**
- °**Selection of Intel 8086 in 1981 for 1st IBM PC is major reason latest PCs still use 80x86 instruction set (Pentium II); could still run program from 1981 PC today**

**CS61C L6 Machine Rep 35**

# **Consequence #1: Everything Addressed**

- °**Since all instructions and data are stored in memory as numbers, everything has a memory address: instructions, data words**
	- **both branches and jumps use these**
- °**C pointers are just memory addresses: they can point to anything in memory**
	- **Unconstrained use of addresses can lead to nasty bugs; up to you in C; limits in Java**
- °**One register keeps address of instruction being executed: "Program Counter" (PC)**

**CS61C L6 Machine Rep 34** • **Basically a pointer to memory: Intel calls it Instruction Address Pointer, which is better**

# **Things to Remember**

- °**Simplifying MIPS: Define instructions to be same size as data (one word) so that they can use the same memory (can use**  $\text{lw}$  and  $\text{sw}$ ).
- °**Machine Language Instruction: 32 bits representing a single instruction**

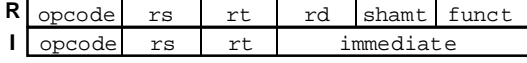

°**Computer actually stores programs as a series of these.**